MTTTA1 Tilastomenetelmien perusteet Luento 15.1.2019

**Luku 2** 

**Varianssianalyysi** 

**2.1 Yksisuuntainen varianssianalyysi** 

**Esim. 2.1.1** Tutkitaan golfpallojen keskimääräisiä lentomatkoja, saadaan tulokset:

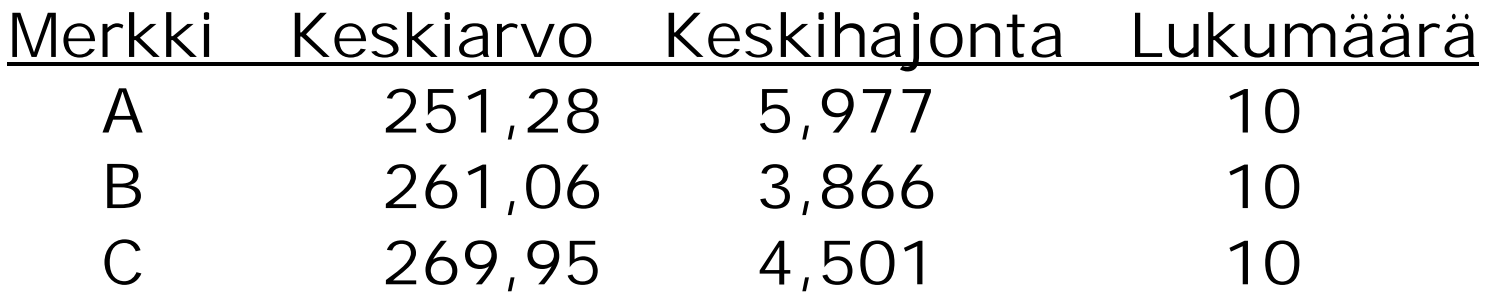

H<sub>0</sub>:  $\mu$ <sub>A</sub> =  $\mu$ <sub>B</sub> =  $\mu$ <sub>C</sub> H<sub>1</sub>: kaikki µ: t eivät samoja

F-testisuure H0:n testaamiseksi

Annettujen lukujen perusteella voidaan laskea testisuureelle arvo, saadaan Fhav. = 36,87 ja p-arvo  $< 0,0001$ .

Hylätään H<sub>0</sub> ja päätellään odotusarvoissa olevan eroja.

### Fisherin F-jakauman tiheysfunktion kuvaajia

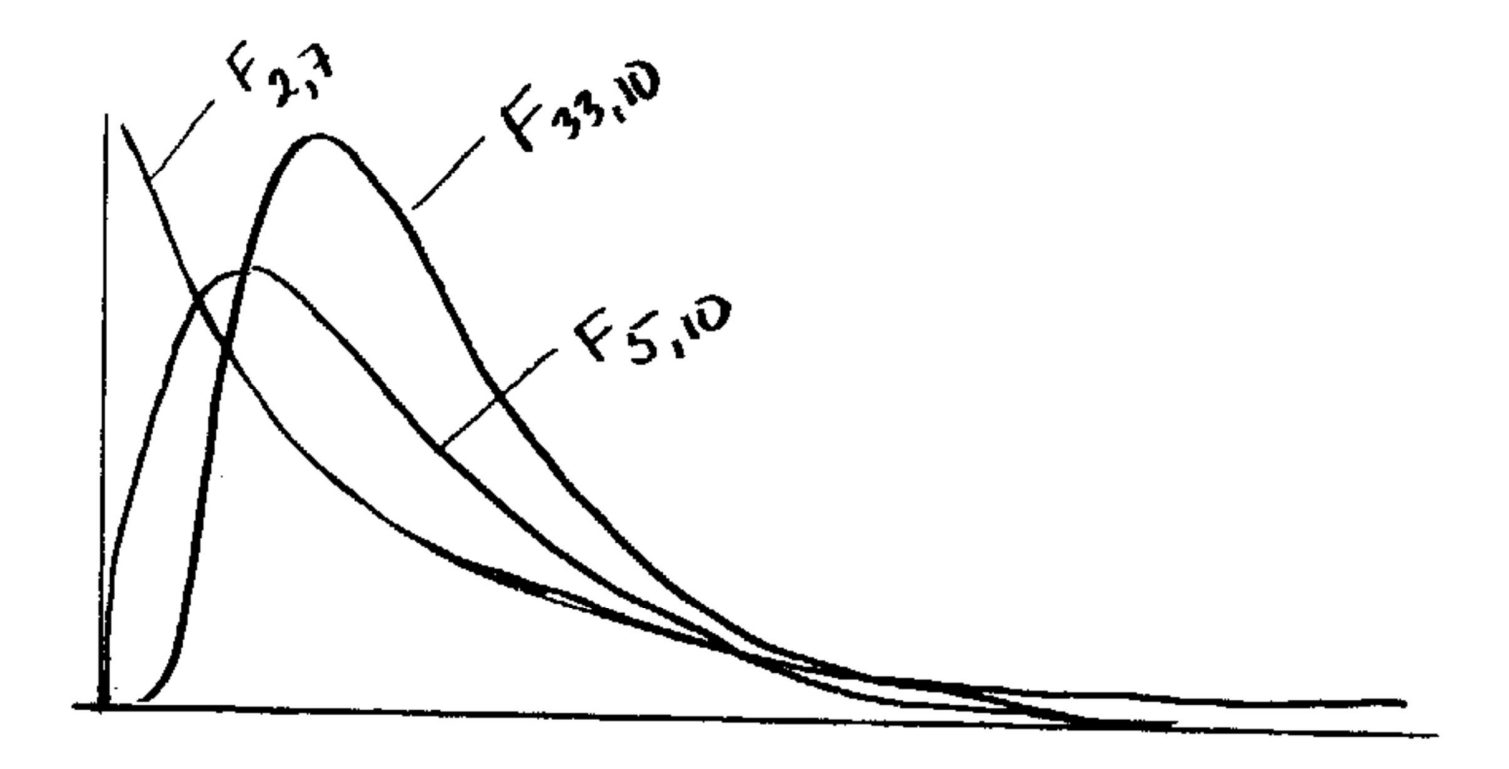

F-jakauma määritellään kaksin vapausastein, Fdf1,df2

Määritellään F<sub> $\alpha$ ; df1, df2 siten, että P(F<sub>df1</sub>, df2>F<sub> $\alpha$ ; df1,df2)= $\alpha$ .</sub></sub>

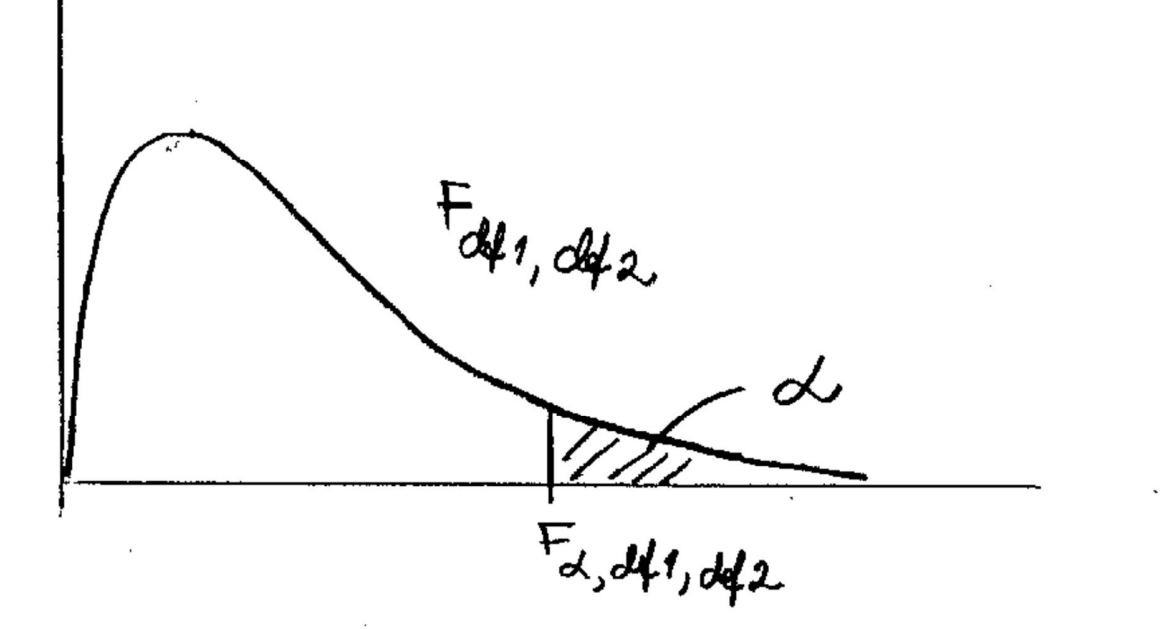

Näitä arvoja taulukosta http://www.sis.uta.fi/tilasto/mttta1/kevat2019/F\_jakauma.pdf, kun  $\alpha = 0.01$  tai  $\alpha = 0.05$ .

Esim. 2.1.1 Testisuure noudattaa H<sub>0</sub>:n ollessa tosi F-jakaumaa vapausastein 2 ja 27.

 $F_{0,01;2,27} = 5,49 < F_{\text{hav.}} = 36,87$ , joten H<sub>0</sub> hylätään 1 %:n riskitasolla.

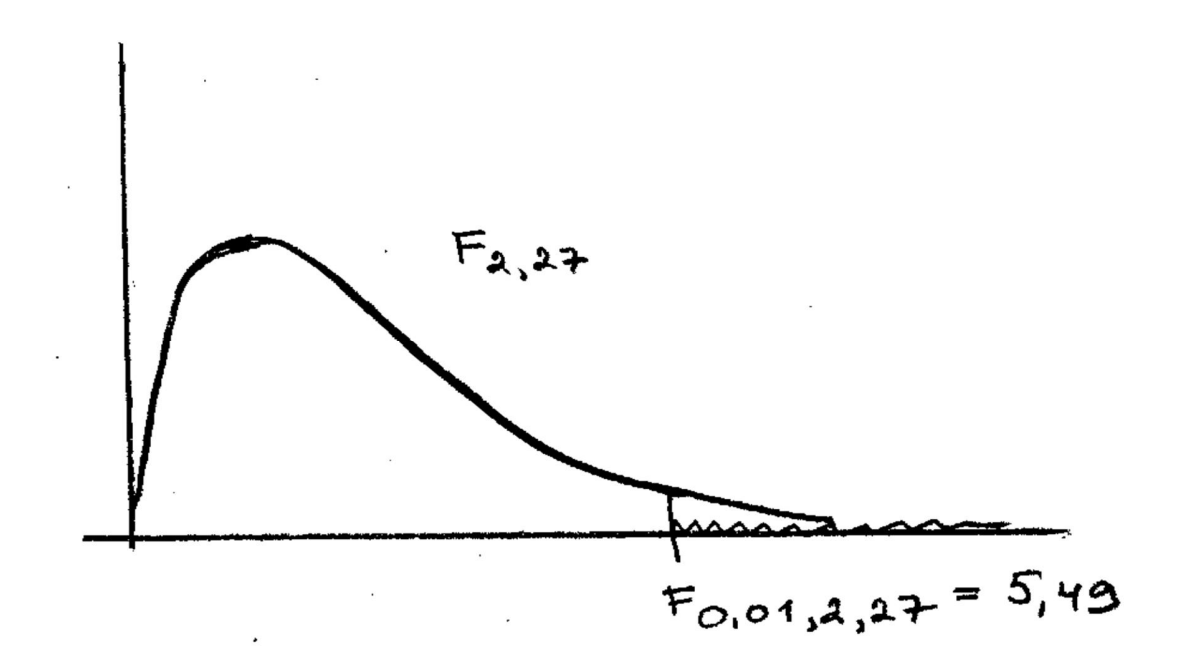

# **Esim. 2.1.6** Tutkitaan keskimääräisiä neliöhintoja Tampereen keskustassa, Länsi- ja Itä-Tampereella

Aineisto

http://www.sis.uta.fi/tilasto/tiltp\_aineistoja/Asunnot\_2006.sav sivulta https://coursepages.uta.fi/mtttp1/esimerkkiaineistoja/

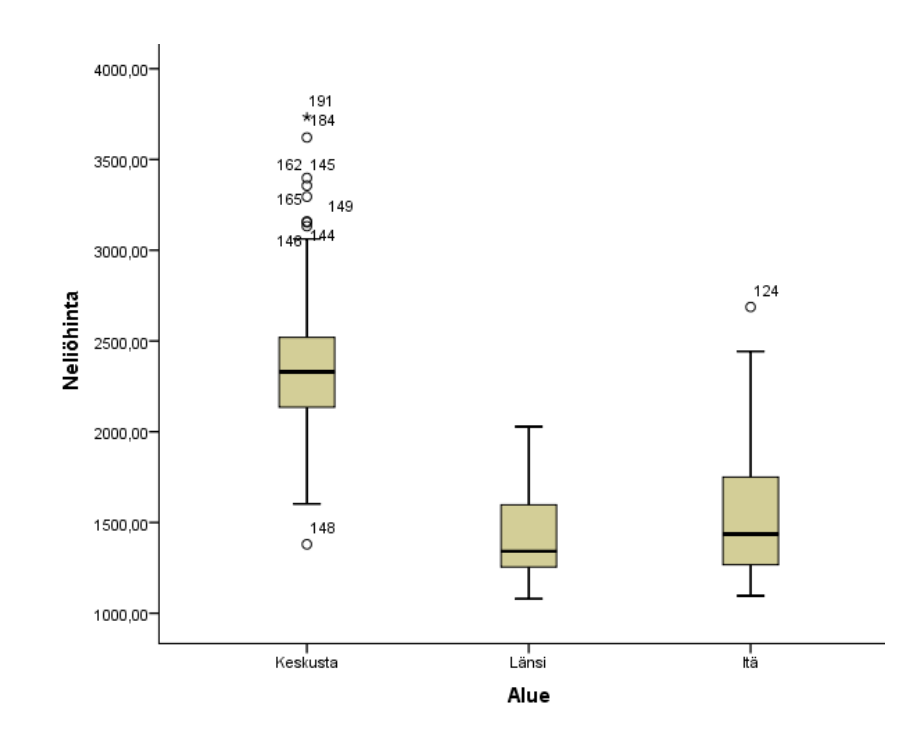

# H<sub>0</sub>:  $\mu$ <sub>K</sub> =  $\mu$ <sub>L</sub> =  $\mu$ <sub>I</sub> H<sub>1</sub>: kaikki µ: t eivät samoja

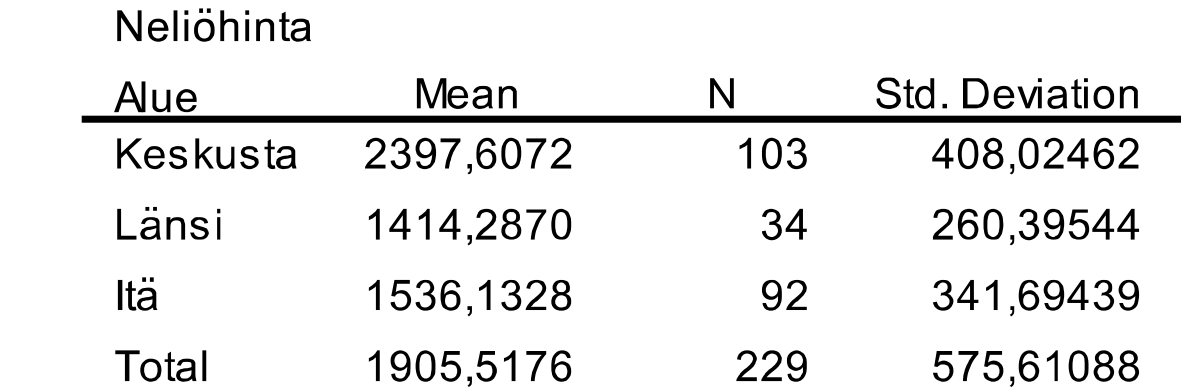

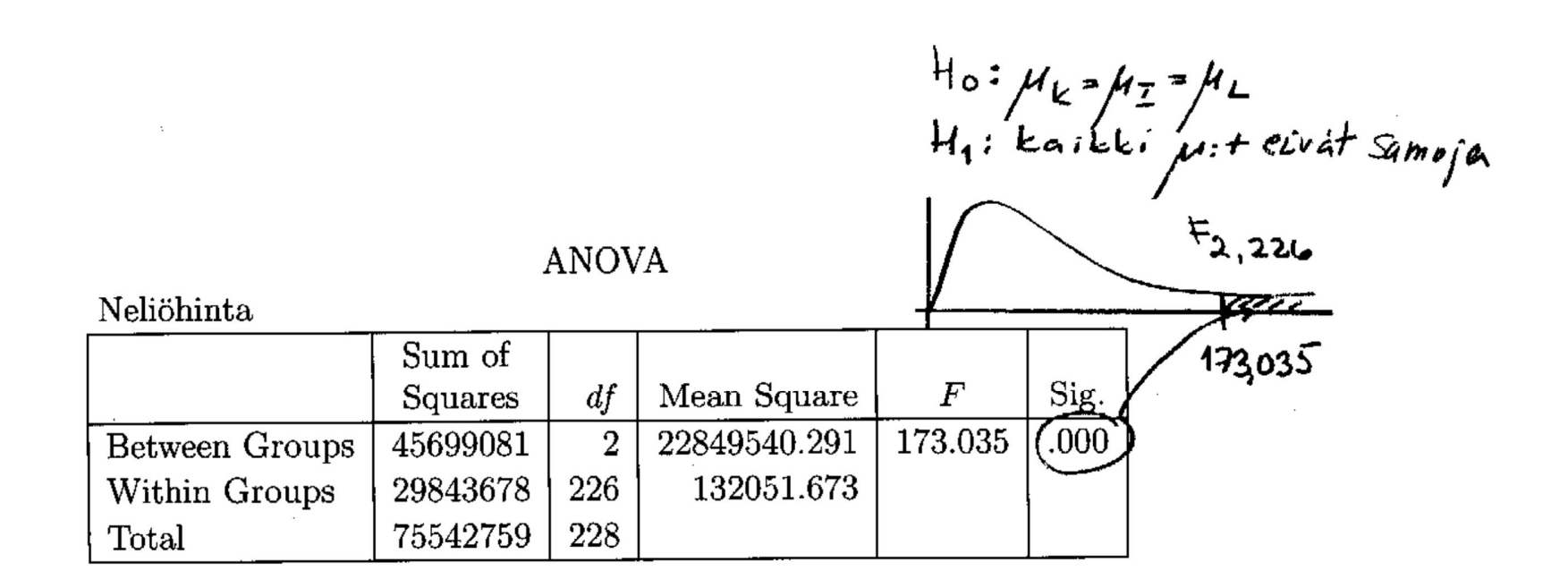

Koska p-arvo < 0,001, H0 hylätään ja päätellään eroja olevan. Päättely taulukkoarvon (http://www.sis.uta.fi/tilasto/mttta1/kevat2019/F\_jakauma.pdf) perusteella:  $F_{0,01; 2,226} \approx 4,61 < F_{\text{hav.}} = 173,035$ , joten H<sub>0</sub> hylätään 1 %:n riskitasolla.

### Onko kaikkien alueiden välillä eroja?

#### **Multiple Comparisons**

Dependent Variable: Neliöhinta Bonferroni

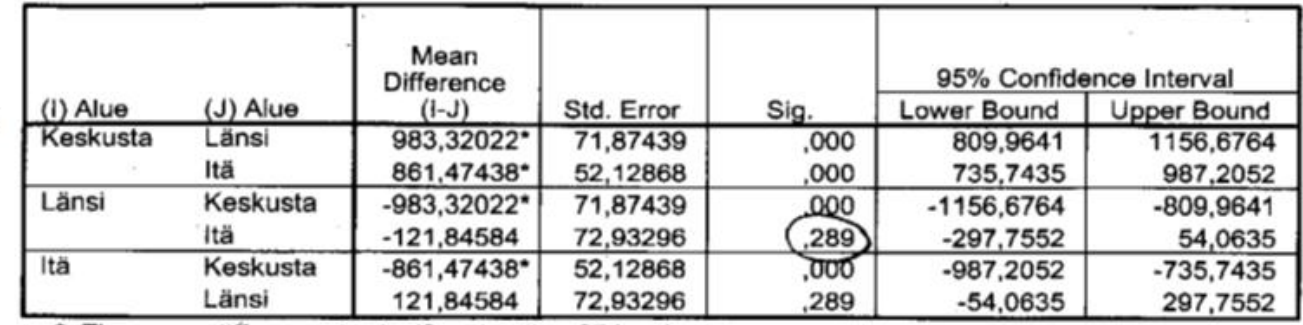

\*. The mean difference is significant at the .05 level.

Länsi- ja Itä-Tampereen välillä ei eroja, muissa on. Tutkitaan odotusarvojen yhtäsuuruutta pareittain, päättely p-arvon tai luottamusvälin perusteella.

**Varianssianalyysin liittyvät oletukset ja laskukaavat** 

Y<sub>11</sub>, Y<sub>12</sub>, ..., Y<sub>1n1</sub> satunnaisotos N(µ1,  $\sigma_1^2$ ):sta Y<sub>21</sub>, Y<sub>22</sub>, ..., Y<sub>2n2</sub> satunnaisotos N(µ<sub>2</sub>,  $\sigma_2^2$ ):sta

Y<sub>11</sub>, Y<sub>12</sub>, ..., Y<sub>InI</sub> satunnaisotos N(µ<sub>I</sub>,  $\sigma_l^2$ ):sta

Oletetaan, että  $\sigma_1^2 = \sigma_2^2 = \cdots = \sigma_I^2 = \sigma^2$  ja otokset riippumattomia.

H<sub>0</sub>:  $\mu_1 = \mu_2 = ... = \mu_1$ H<sub>1</sub>: kaikki µ: t eivät samoja

.

.

.

$$
SST = \sum (Y_{ij} - \overline{Y})^2, \overline{Y} = \frac{1}{n} \sum Y_{ij}, n = n_1 + \dots + n_I
$$
  
\n
$$
SSB = \sum n_i (\overline{Y}_i - \overline{Y})^2, \ \overline{Y}_i = \frac{1}{n_i} \sum_{j=1}^{n_i} Y_{ij}
$$
  
\n
$$
SSW = \sum \sum (Y_{ij} - \overline{Y}_i)^2 = (n_1 - 1)s_1^2 + \dots + (n_I - 1)s_I^2
$$

*SST* = *SSB* + *SSW*  $MSB = SSB/(I-1)$  $MSW = SSW/(n-1)$ 

 $E(MSW) = \sigma^2$  aina  $E(MSB) = \sigma^2$ , jos H<sub>0</sub> tosi

 $F = MSB/MSW$  ~F<sub>1-1, n-1</sub>, kun H<sub>0</sub> tosi H<sub>0</sub> hylätään riskitasolla  $\alpha$ , jos F<sub>hav</sub> > F<sub> $\alpha$ </sub>; *I*-1, *n*-*I*.

## **Esim. 2.1.3** Valmennusmenetelmien vaikutus urheilusuoritukseen

H<sub>0</sub>:  $\mu_1 = \mu_2 = \mu_3$ H<sub>1</sub>: kaikki odotusarvot eivät samoja

Urheilusuoritukset menetelmittäin

Menetelmä 1: 6, 4, 6, 4 Menetelmä 2: 14, 9, 10, 11 Menetelmä 3: 5, 11, 8, 8

$$
\overline{y}_1 = 5, \quad \overline{y}_2 = 11, \quad \overline{y}_3 = 8, \quad \overline{y} = 8,
$$
  
 $n_1 = n_2 = n_3 = 4, \quad n = 12,$ 

$$
SST = \sum_{i=1}^{I} \sum_{j=1}^{n_i} (y_{ij} - \overline{y})^2
$$
  
=  $(6-8)^2 + \dots + (8-8)^2 = 108$ ,  
\n
$$
SSB = \sum_{i=1}^{3} n_i (\overline{y}_i - \overline{y})^2
$$
  
=  $4(5-8)^2 + 4(11-8)^2 + 4(8-8)^2 = 72$ ,  
\n
$$
SSW = \sum_{i=1}^{3} \sum_{j=1}^{n_i} (y_{ij} - \overline{y}_i)^2
$$
  
=  $(6-5)^2 + (4-5)^2 + (6-5)^2 + (4-5)^2$   
+  $(14-11)^2 + (9-11)^2 + (10-11)^2 + (11-11)^2$   
+  $(5-8)^2 + (11-8)^2 + (8-8)^2 + (8-8)^2 = 36$ ,

$$
MSB = SSB/(I - 1) = 72/(3 - 1) = 36,
$$
  
\n
$$
MSW = SSW/(n - I) = 36/(12 - 3) = 4,
$$
  
\n
$$
F = MSB/MSW = 36/4 = 9,
$$

 $F_{0,01; 2,9} = 8,02 < F_{\text{hav.}} = 9$ , joten H<sub>0</sub> hylätään 1 %:n riskitasolla.

Voidaan sanoa, että p-arvo =  $P(F_{2,9} > 9)$  < 0,01.

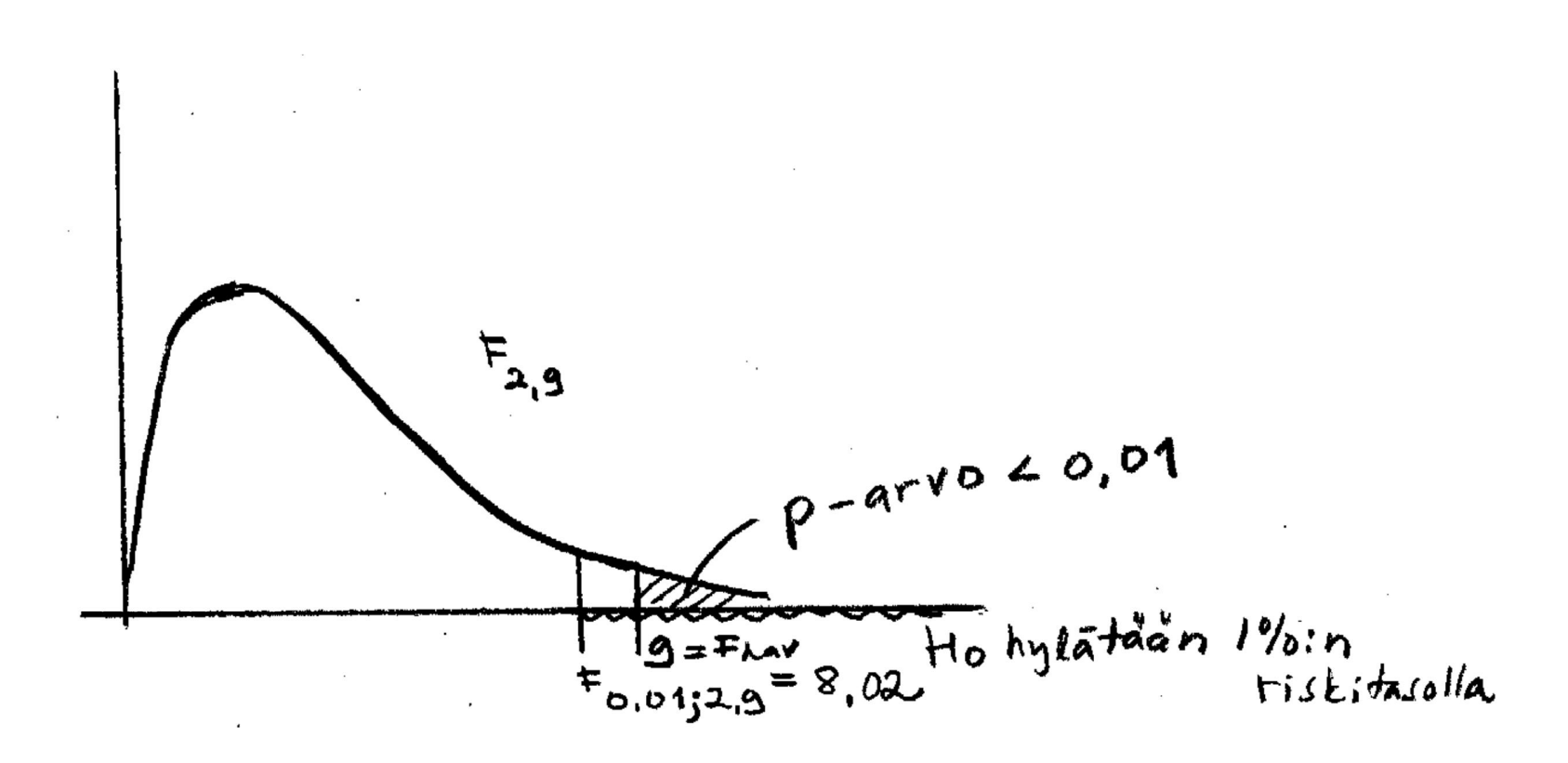

### SPSS-tulos

#### **ANOVA**

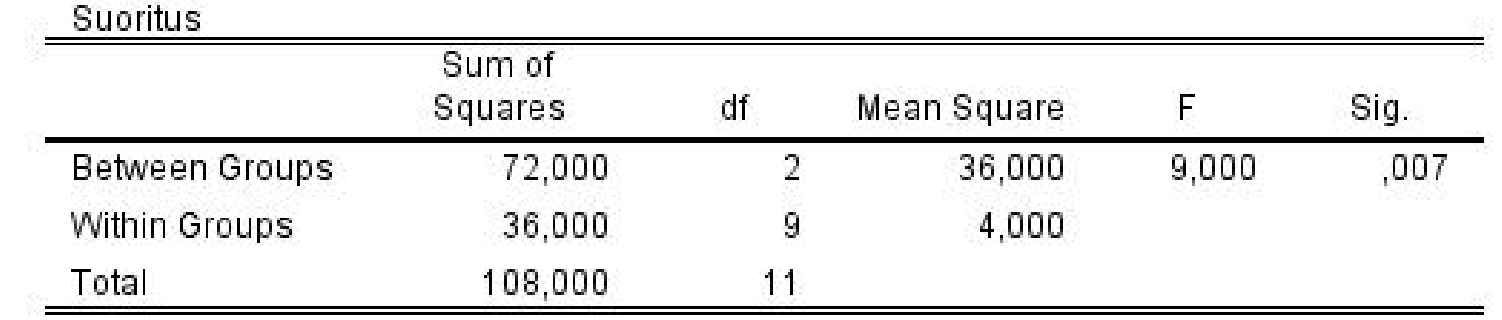

Jos H<sub>0</sub>:  $\mu_1 = \mu_2 = ... = \mu_1$  hylätään, niin voidaan tutkia mitkä odotusarvot poikkeavat toisistaan. Tutkitaan odotusarvoja pareittain testin tai luottamusvälin avulla.

**Esim. 2.1.3** Vain menetelmien 1 ja 2 välillä eroja.

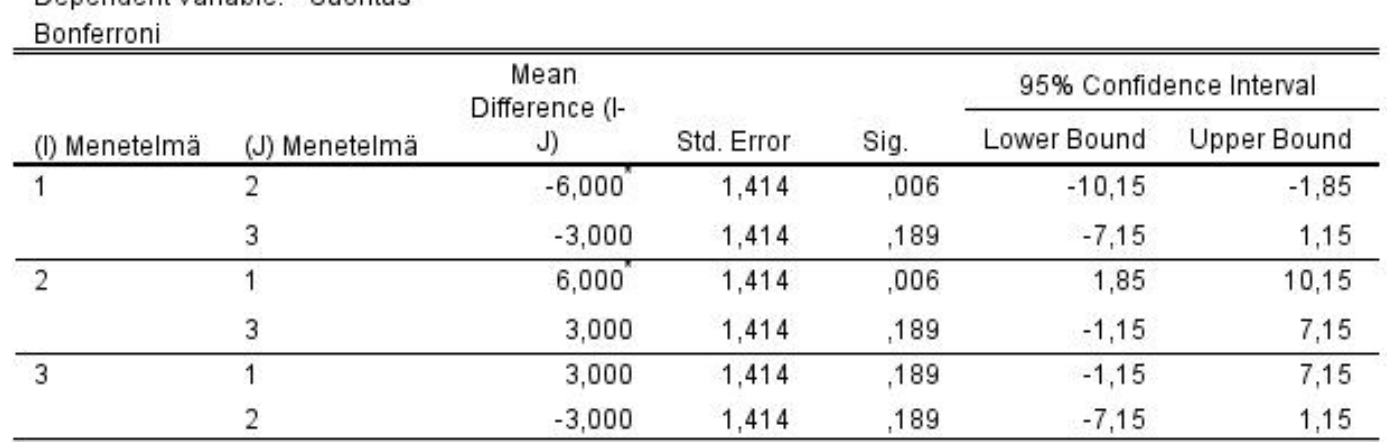

**Multiple Comparisons** 

\*. The mean difference is significant at the 0.05 level.

Denendent Variable: Suprifus

Oletusta varianssien yhtäsuuruudesta voidaan myös testata (Levenen testi). Tällöin H<sub>0</sub>:  $\sigma_1^2 = \sigma_2^2 = \cdots = \sigma_l^2$ .

Jos variansseja ei voida olettaa samoiksi (Levenen testin p-arvo < 0,05), niin käytetään Welchin tai Brown-Forsythen testejä odotusarvojen yhtäsuuruuden testaamisessa.

## **Esim. 2.1.3** Varianssien yhtäsuuruuden testaaminen

H<sub>0</sub>: 
$$
\sigma_1^2 = \sigma_2^2 = \sigma_3^2
$$

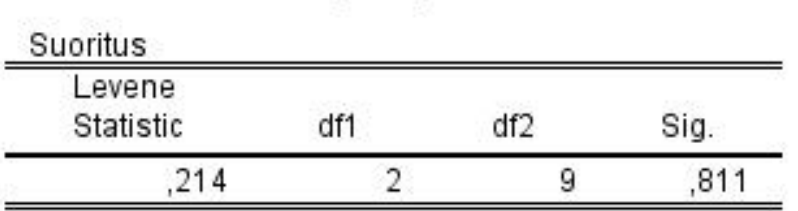

**Test of Homogeneity of Variances** 

Hyväksytään H0, koska p-arvo = 0,811 > 0,05. Voidaan siis olettaa varianssit yhtä suuriksi.

Nimitys varianssianalyysi tulee siitä, että testisuure on kahden varianssiestimaattorin osamäärä.

Jos I = 2, niin H<sub>0</sub>:  $\mu_1 = \mu_2$ . Tällöin t<sup>2</sup> = F.